Министерство образования Республики Беларусь

Учреждение образования

«Полоцкий государственный университет»

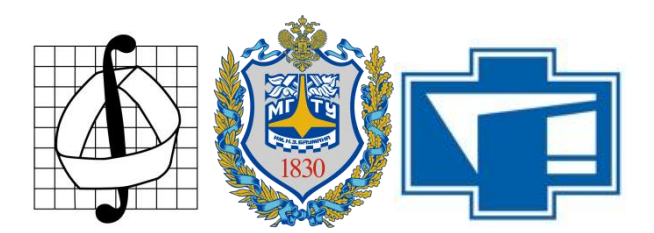

ПАСТУХОВ Д.Ф. (Полоцкий университет); ВОЛОСОВА Н.К. (Московский государственный технический университет им. Н.Э. Баумана – Национальный исследовательский университет); ПАСТУХОВ Ю.Ф.;СЕРЫЙ Т.А.;БАТАЛКО И.И.; ВАСИЛЕВИЧ В.В; СМОЛЯК А.И. (Полоцкий университет)

## АЛГЕБРАИЧЕСКИЕ МЕТОДЫ ШИФРОВАНИЯ

Учебное пособие к лекционным и практическим занятиям для студентов специальности

1-98 01 01 Компьютерная безопасность

Новополоцк ПГУ 2020

## УДК 519.66

Рецензенты:

**А.А. Козлов**, кандидат физико-математических наук, доцент, Заведующий кафедрой высшей математики и дифференциальных уравнений Полоцкого государственного университета

## **Пастухов Д.Ф., Волосова Н.К., Пастухов Ю.Ф., Серый Т.А., Баталко И.И., Василевич В.В, Смоляк А.И.**

Алгебраические методы шифрования:

Учебное пособие. – Новополоцк: 2020.-17c.

 В учебном пособии рассмотрено два примера преобразований  $Z_p$  →  $Z_p$  *×*  $Z_p$  при шифровании и  $Z_p$  ←  $Z_p \times Z_p$  при дешифровании. А также пример взаимно-однозначного отображения  $Z_p \times Z_p \times Z_p \to Z_p \times Z_p$  при шифровании и обратно  $Z_p \times Z_p \times Z_p \times Z_p \times Z_p$ при дешифровании с использованием аффинного преобразования. Написанные программы к

примерам на языке FORTRAN можно использовать в качестве ядра для других программ.

 Для студентов университетов, педагогических вузов, а также для студентов технических вузов, преподавателей, инженеров, программистов использующих в своей практической деятельности математические методы шифрования.

УДК 519.66

© Оформление УО «Полоцкий государственный университет», 2020

#### **Оглавление**

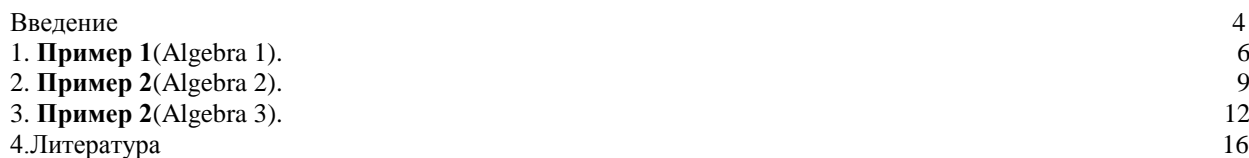

#### **ВВЕДЕНИЕ**

По словам академика Александра Андреевича Самарского современная математика в настоящее время имеет много общего с экспериментальной наукой. Программистом, как правило, называют специалиста-разработчика использующего известные алгоритмы и создающего новые алгоритмы. Однако теперь область деятельности программиста связана и с прикладной математикой. Сегодня программист не может отказаться от задач прикладной математики и сослаться, например, на занятость в сфере банковских услуг. А областью деятельности программиста являются все известные разделы математики на сегодняшний день! Исторически сложилось так, что в двадцатом веке математики всего специальный язык FORTRAN и математические мира созлали библиотеки imsl,msimsl(для потребностей линейной алгебры)[8,9,10]. Можно сказать FORTRANязык-конструктор и, любую математическую математический задачу можно программировать на языке FORTRAN за меньшее число строк кода, чем на любом известном языке на сегодняшний день. А, следовательно, быстродействие программ на выше быстродействия программ на других языках, поскольку языке FORTRAN программа затрачивает на чтение и выполнение операций каждой строки кода. Следовательно. программистам, косвенно связанным с математикой полезно познакомиться с мощными методами FORTRAN и его библиотек. Исходя из этого, авторы учебного пособия предлагают студентам три метода шифрования в области целых чисел и с программными кодами на FORTRAN-не, чтобы иметь практику перевода их на все лоступные им известные современные языки. Олин из авторов пособия бывал на лекциях профессора математики Валентина Федоровича Бутузова и слышал от него такое изучение высказывание: "Серьезное математики вырабатывает  $\overline{\mathbf{V}}$ человека математическую культуру, то есть возможность ориентироваться в математических разделах и литературе, математическую интуицию того какие математические объекты и как они связаны между собой". Прикладной раздел математики – шифрование связан с ее областью - теорией чисел.

Наиболее простой метод шифрования - применение монотонных функций действительного переменного на интервале или прямой требует, чтобы прямая и обратная к ней функции были взаимно однозначны. Например, отображение синуса на арксинус в соответствующих интервалах $[5,7]$  sin $\left[-\frac{\pi}{2},\frac{\pi}{2}\right] \leftrightarrow \arcsin[-1,1]$ . Наиболее часто при шифровании

текстовой информации применяют множество целых положительных остатков группы Z, так как мощность любого алфавита конечна [1,2,3,4,6]. Множество остатков Z<sub>n</sub> образует поле с двумя операциями сложения и умножения, если число р простое. То есть операции сложения (вычитания), умножения (деления - нахождение числа обратному к делимому по модулю р) являются замкнутыми над полем  $Z_{p}$ . Дополнительная групповая операция сложения целочисленных точек алгебраических кривых приводит, например, к эллиптическому кодированию [6].

Под алгебраическим кодированием будем понимать применение алгебры многочленов (кольца многочленов) нескольких переменных с коэффициентами и значениями переменных из множества целочисленных остатков по модулю простого числа р Z. Под руководством академика Андрея Николаевича Колмогорова его ученик Алексей Михайлович Матиясевич решил девятую проблему Гильберта. То есть показал, что не существует конечного алгоритма для решения алгебраического полинома нескольких переменных в целых числах. В учебном пособии мы рассмотрим три примера алгебраического шифрования.

При шифровании над полем целых остатков *Zp* с фиксированными ключами обычно используют отображение множества в себя $Z_p \rightarrow Z_p$ , а при дешифровании обратное отображение  $Z_p \leftarrow Z_p$ . В учебном пособии мы рассмотрим два примера преобразований  $Z_p$  →  $Z_p$  *x*<sup>*Z*</sup><sub>*p*</sub> при шифровании и обратно  $Z_p$  ←  $Z_p$  *×*  $Z_p$  при дешифровании. А также пример взаимно-однозначного отображения  $Z_p \times Z_p \times Z_p \to Z_p \times Z_p \times Z_p$  при шифровании и обратно  $Z_p \times Z_p \times Z_p \times Z_p \times Z_p$ при дешифровании. Идея третьего примера принадлежит Волосовой Наталье Константиновне.

#### Пример 1(Algebra 1).

Запишем известную алгебраическую формулу

$$
y^{n} - x^{n} = (y - x)(y^{n-1} + y^{n-2}x + ... + yx^{n-2} + x^{n-1}) = (y - x)\sum_{i=0}^{n-1} x^{i} y^{n-i-i}
$$
 (1)

Пусть целые числа х, пключи шифрования, у - номер текущего символа в сообщении по таблице ASCII. Ввелем обозначения

$$
R(x, y, n) = y^{n} - x^{n}, Q(x, y, n) = \sum_{i=0}^{n-1} x^{i} y^{n-i-i} \Leftrightarrow (y-x)^{(i)} \frac{R(x, y, n)}{Q(x, y, n)} \Leftrightarrow y = x + \frac{R(x, y, n)}{Q(x, y, n)}, Q(x, y, n) \neq 0
$$
\n(2)

В формуле(2) исключаются все нули - корни уравнения  $y: O(x, y, n) = 0$  при заданных целых ключах  $x, n$ . Рассмотрим алгебраические преобразования(2) на множестве целых положительных остатков  $Z_n$ : Шифром формулой(1) с ключами *x,n* символа у назовем пару целых чисел  $(R(x, y, n) \pmod{p}$ ,  $Q(x, y, n) \pmod{p}$ 

$$
(R(x, y, n) (mod p), Q(x, y, n) (mod p)) = \left( (y^n - x^n) (mod p), \sum_{i=0}^{n-1} x^i y^{n-1-i} (mod p) \right), y \notin Y_0 : Q(x, y, n) = 0
$$
\n(3)

 $y \equiv x \pmod{p} + R(x, y, n) \pmod{p} \cdot Q^{-1}(x, y, n) \pmod{p} \mid Q^{-1}(x, y, n) \pmod{p} \cdot Q(x, y, n) \equiv 1 \pmod{p}$ Итак, алгоритм шифрования-дешифрования формулой (1) можно разбить на два случая:

- 1) у ∉  $Y_0$ :  $Q(x, y, n) = 0$ . Шифрование по формуле(3), дешифрование по формуле(4).
- 2)  $y \in Y_0$ :  $Q(x, y, n) = 0$ . Шифром назовем пару чисел $(R(x, y) \equiv x + y \pmod{p}$ ,  $Q(x, y) \equiv y x \pmod{p}$  $(5)$

Дешифрование проводим по формуле(6), отметим, что число  $2^{-1}$ (mod p) существует, если р простое.

$$
y = R(x, y) + Q(x, y) = x + y + y - x \text{ (mod } p) = 2y \text{ (mod } p) \Leftrightarrow y = (R(x, y) + Q(x, y) \text{ (mod } p) \cdot 2^{-1} \text{ (mod } p)
$$
(6)

Усложним формулы (3)-(6), введем дополнительные целые ключи *a*, *b* и множитель  $a^b \in N$ 1)  $y \notin Y_0$ :  $O(x, y, n) = 0$ .Шифрование проводим по формуле(7), дешифрование по формуле(8).

$$
(R(x, y, n)(\text{mod } p); Q(x, y, n)(\text{mod } p)) = \left(a^b \cdot \left(y^n - x^n\right)(\text{mod } p), a^b \cdot \sum_{i=0}^{n-1} x^i y^{n-1-i} (\text{mod } p)\right), y \notin Y_0 : Q(x, y, n) = 0 \tag{7}
$$

$$
y \equiv x \pmod{p} + R(x, y, n) \pmod{p} \cdot Q^{-1}(x, y, n) \pmod{p} \mid Q^{-1}(x, y, n) \pmod{p} \cdot Q(x, y, n) \equiv 1 \pmod{p} \tag{8}
$$

2)  $y \in Y_0$ :  $Q(x, y, n) = 0$ . Шифром назовем пару чисел  $(R(x, y) \equiv x + y \pmod{p}$ ,  $Q(x, y) \equiv y - x \pmod{p}$  $(9)$ 

Дешифрование проводим по формуле(10), р простое.

$$
y = (R(x, y) + Q(x, y) \pmod{p} \cdot 2^{-1} \pmod{p}
$$

$$
(10)
$$

 $(4)$ 

Ниже написана программа с использованием алгоритма(7)-(10) на языке FORTRAN, в которой шифруется символьная фраза s="Polotsk State University 1234567890" с ключами a=1119;b=131; n=10000;x=103. Простое число p=257 выбрано ближайшим простым к мощности клавиатуры ASCII равной 256. Допустимы и большие простые числа, чем 257, однако клавиатура ASCII f не сможет в консоли отобразить все символы шифра для произвольного сообщения, однако декодирование все равно производится верно.

```
program algebra1
integer(8), parameter::n=10000, p=257, len=40
integer(8):x,y,z1,z2,z3,z4,z00,max1(len+1),mas2(len+1),mas3(len+1))integer(8):a,bcharacter(len+2)::s
integer(8):mas(len+2)s="Polotsk State University 1234567890"
a=1119;b=131
x=103;
do i=1, len
\text{mas}(i) = \text{ichar}(s(i:i))print*, s(i:i), mas(i)enddo
do i=1,len
!print*,"i =",iy = mas(i)call f1(x,y,n,p,a,b,z2)if(z2 == 0)then
z1 = mod(x+y,p)
```
 $z2 = mod(y-x,p)$  $if(z1<0)$ then  $z1=z1+p$ elseif( $z2$ <0)then  $z2=z2+p$ endif !print\*,z1,z2 call  $f3(2,p,z3)$  $z4 = mod((z1+z2)*z3,p)$  $\text{mas1(i)} = z4$  $\text{mas2}(i)=0$ elseif(.not.z2==0)then call  $f3(z2,p,z3)$ call  $f2(x,y,n,p,a,b,z00)$  $z4=mod(z3*z00+x,p)$  $if(z4<0)$ then  $z$ 4= $z$ 4+ $p$ end if  $\text{mas1(i)}=0$  $\text{mas2}(i)=z4$  $!$ endif  $mas3(i)=mas1(i)+mas2(i)$  $print^*, "i=" i, max3(i), char(max3(i))$ enddo pause end program algebra1 subroutine f1(x,y,n,p,a,b,z2) integer(8)::a,b,d integer(8)::i,j integer(8)::z1,z,z2,z0,n,p,x,y  $z0=0; d=1$ do i=1,b  $d=mod(d*a,p)$ enddo do i=0,n - 1  $z1=1; z=1$ do j=1,i z=mod(z\*x,p) enddo  $d$ o j=1,n-i-1  $z1=mod(z1*y,p)$ enddo  $z0 = mod((z0 + z * z1), p)$ enddo  $z2 = mod(z0 * d,p)$ if(z2<0)then  $z2=z2+p$ endif end subroutine subroutine f2(x,y,n,p,a,b,z00) integer(8)::a,b,c,d  $integer(8):i$ integer(8)::z1,z2,z00,x,y,n,p  $d=1$ do i=1,b  $d=mod(d*a,p)$ enddo  $z1=1$ ; $z2=1$ ; do i=1,n

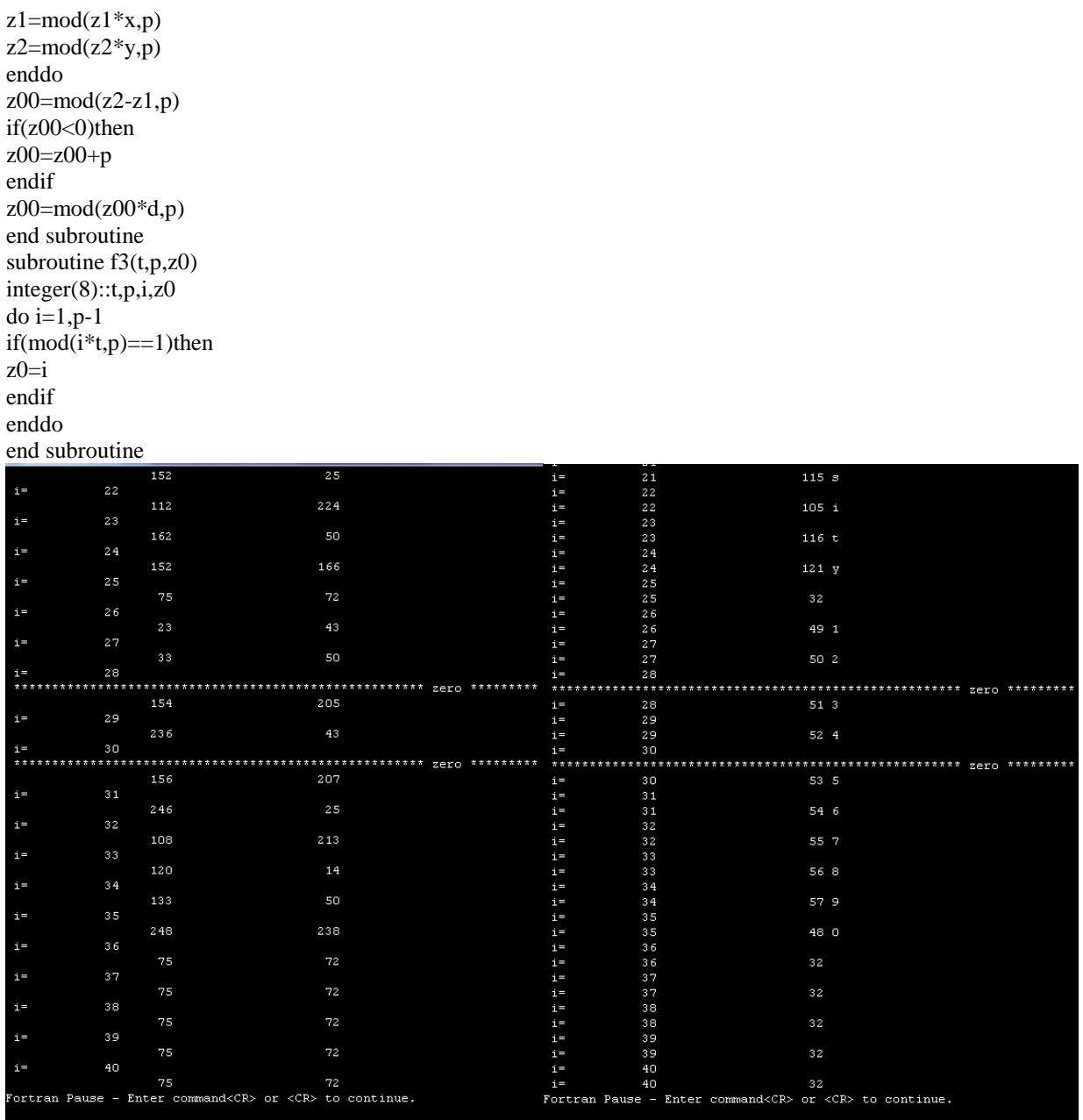

 $P$ ис 1

 $P$ ис. $2$ 

На рисунках 1,2 показан пример шифрования фразы s="Polotsk State University 1234567890" с ключами a=1119;b=131; n=10000;x=103. Рисунок 1 представляет шифр конца фразы в консоли, а рисунок 2 конец дешифрованной фразы. Данные рисунки подтверждают, что оба алгоритма программы работают одновременно. Например, символы  $43"$  .  $5"$  $\mathbf{c}$ порядковыми номерами  $\frac{9999}{2}$  $\overline{a}$  $\frac{1}{2}$  0000  $\cdot$  (

$$
y = \{51; 53\} \in Y_0: \sum_{i=0}^{103'} y^{3999-i} \text{(mod 257)} = 0. \text{To3} \text{ to } \text{infty} \text{ with } \text{so that } \text{so that } \text{so that } \text{to} \text{ to } \text{infty} \text{ with } \text{to} \text{ to } \text{infty} \text{ with } \text{to} \text{ to } \text{infty} \
$$

алгоритмом по формулам(9).(10). Все остальные символы фразы шифруются и дешифруются первым алгоритмом по формулам(7), (8). Отметим, что при больших значениях степени n=10000 программа затрачивает на шифрование время 85 с. Дешифрование происходит быстро за микросекунды. Но чем дольше и сложнее алгоритм шифрования, тем сложнее работа крипто-аналитика!

Сделаем оценку пространства ключей и время его прямого перебора. Ключам а, b, x, сопоставим мощность 256, степени n мощность 10000. Тогда имеем мощность пространства ключей  $N \approx 256^3 \cdot 10000 = 1.677 \cdot 10^{11}$ . Считаем, что в среднем крипто-аналитик затрачивает на подбор одной комбинации ключей время  $10^{-3}$ . Тогда полное время  $T \approx 1.677 \cdot 10^{11-3} c = 1.677 \cdot 10^8 c = 1941$ суток ≈ 5,3лет. При необходимости в алгоритм(7)-(10) можно добавить еще два ключа.

Отметим также, что отдельные массивы - шифры двух алгоритмов на конечном этапе после дешифрования объединяются в один массив (складываются после дешифрования в один массив по правилам арифметики).

Размещая в консоли все записи компактно, из рисунка 3 видно, что все символы фразы s="Polotsk State University 1234567890" с числом знаков 40(лишние символы не входящие во фразу дешифруются пробелами - с порядковым номером символа 32) декодируются взаимно-однозначно.

| <b>I</b> OUUUI - [Graphic1] |              |                                                                   |  |
|-----------------------------|--------------|-------------------------------------------------------------------|--|
|                             |              | 32                                                                |  |
| $i =$                       | $\mathbf{1}$ | 80 P                                                              |  |
| $i =$                       | 2            | 111 o                                                             |  |
| $i =$                       | 3            | 108 1                                                             |  |
| $i =$                       | 4            | 111o                                                              |  |
| $i =$                       | 5            | $116$ t                                                           |  |
| $i =$                       | 6            | 115 <sub>s</sub>                                                  |  |
| $i =$                       | 7            | 107 k                                                             |  |
| $i =$                       | 8            | 32                                                                |  |
| $i =$                       | 9            | 83 S                                                              |  |
| $i =$                       | 10           | $116$ t                                                           |  |
| $i =$                       | 11           | 97 a                                                              |  |
| $i =$                       | 12           | $116$ t                                                           |  |
| $i =$                       | 13           | 101 e                                                             |  |
| $i =$                       | 14           | 32                                                                |  |
| $i =$                       | 15           | 85 U                                                              |  |
| $i =$                       | 16           | 110 <sub>n</sub>                                                  |  |
| $i =$                       | 17           | $105$ i                                                           |  |
| $i =$                       | 18           | 118 v                                                             |  |
| $i =$                       | 19           | 101 e                                                             |  |
| $i =$                       | 20           | 114 r                                                             |  |
| $i =$                       | 21           | 115S                                                              |  |
| $i =$                       | 22           | 105 i                                                             |  |
| $i =$                       | 23           | $116$ t                                                           |  |
| $i =$                       | 24           | $121$ y                                                           |  |
| $i =$                       | 25           | 32                                                                |  |
| $i =$                       | 26           | 491                                                               |  |
| $i =$                       | 27           | 50 2                                                              |  |
| $i =$                       | 28           | 51 3                                                              |  |
| $i =$                       | 29           | 52 4                                                              |  |
| $i =$                       | 30           | 53 5                                                              |  |
| $i =$                       | $3\,1$       | 54 6                                                              |  |
| $i =$                       | 32           | 55 7                                                              |  |
| $i =$                       | 33           | 56 8                                                              |  |
| $i =$                       | 34           | 57 9                                                              |  |
| $i =$                       | 35           | 48 0                                                              |  |
| $i =$                       | 36           | 32                                                                |  |
| $i =$                       | 37           | 32                                                                |  |
| $i =$                       | 38           | 32                                                                |  |
| $i =$                       | 39           | 32                                                                |  |
| $i =$                       | 40           | 32                                                                |  |
|                             |              | Fortran Pause - Enter command <cr> or <cr> to continue.</cr></cr> |  |
|                             |              |                                                                   |  |

Рис.3. Пример дешифрования программой Algebra 1.

#### Пример 2(Algebra 2).

Запишем вторую алгебраическую формулу

$$
y^{2k+1} + x^{2k+1} = (y+x)(y^{2k} - y^{2k-1}x + ... + (-1)^{2k-1}yx^{n-2} + (-1)^{2k}x^{2k}) = (y+x)\sum_{i=0}^{2k} x^i y^{2k-i}
$$
(11)

Пусть целые числа х, пключи шифрования, у - номер текущего символа в сообщении по таблице ASCII. Ввелем обозначения

$$
R(x, y, n) = y^{2k+1} + x^{2k+1}, Q(x, y, n) = \sum_{i=0}^{2k} x^i y^{2k-i} \Leftrightarrow (y+x)^{(11)} \frac{R(x, y, n)}{Q(x, y, n)} \Leftrightarrow y = x + \frac{R(x, y, n)}{Q(x, y, n)}, Q(x, y, n) \neq 0
$$
\n(12)

В формуле(12) исключаются все нули - корни уравнения  $y: Q(x, y, n) = 0$  при заданных целых ключах

*х*, *п*. Рассмотрим алгебраические преобразования(12) на множестве целых положительных остатков  $Z_n$ : Шифром формулой(10) ключами  $x, n$  $\mathbf{c}$ символа у назовем пару целых чисел  $(R(x, y, n) \text{mod } p), Q(x, y, n) \text{mod } p)$ 

$$
(R(x, y, n) \text{ (mod } p), Q(x, y, n) \text{ (mod } p)) = \left( \left( y^{2k+1} + x^{2k+1} \right) \text{ (mod } p \right), \sum_{i=0}^{2k} x^i y^{2k-i} \text{ (mod } p \right), y \notin Y_0 : Q(x, y, n) = 0 \tag{13}
$$

$$
y \equiv x \pmod{p} + R(x, y, n) \pmod{p} \cdot Q^{-1}(x, y, n) \pmod{p} \mid Q^{-1}(x, y, n) \pmod{p} \cdot Q(x, y, n) \equiv 1 \pmod{p}
$$
\n
$$
\text{UTAK, алгоритм ширрования-дешифрования формулой (1) можно разбить на два спучая:}
$$
\n
$$
\text{(14)}
$$

1)  $y \notin Y_0$ :  $Q(x, y, n) = 0$ . Шифрование по формуле(13), дешифрование по формуле(14).

2) 
$$
y \in Y_0
$$
:  $Q(x, y, n) = 0$ . *Шифром назовем пару* чисел  $(R(x, y) \equiv x + y \pmod{p}, Q(x, y) \equiv y - x \pmod{p})$  (15)

Дешифрование проводим по формуле(16), отметим, что число  $2^{-1}$ (mod p) существует, если р простое.

$$
y = R(x, y) + Q(x, y) = x + y + y - x \text{ (mod } p) = 2y \text{ (mod } p) \Leftrightarrow y = (R(x, y) + Q(x, y) \text{ (mod } p) \cdot 2^{-1} \text{ (mod } p)
$$
(16)

Усложним формулы (13)-(16), введем дополнительные целые ключи *a*, *b* и множитель  $a^b \in N$ 

1)  $y \notin Y_0: Q(x, y, n) = 0$ . Шифрование проводим по формуле(17), дешифрование по формуле(18).

$$
(R(x, y, n) \text{(mod } p), Q(x, y, n) \text{(mod } p)) = \left( a^b \cdot \left( y^{2k+1} + x^{2k+1} \text{(mod } p), a^b \cdot \sum_{i=0}^{n-1} x^i y^{n-1-i} \text{(mod } p) \right), y \notin Y_0 : Q(x, y, n) = 0 \ (17)
$$

$$
y \equiv x \pmod{p} + R(x, y, n) \pmod{p} \cdot Q^{-1}(x, y, n) \pmod{p} \mid Q^{-1}(x, y, n) \pmod{p} \cdot Q(x, y, n) \equiv 1 \pmod{p} \tag{18}
$$

2) 
$$
y \in Y_0
$$
:  $Q(x, y, n) = 0$ . *III up pow has map under*  $(R(x, y) \equiv x + y \pmod{p}, Q(x, y) \equiv y - x \pmod{p})$  (19)

Дешифрование проводим по формуле(20), р простое.

 $(20)$ 

 $y = (R(x, y) + Q(x, y) \pmod{p} \cdot 2^{-1} \pmod{p}$ 

Ниже написана программа с использованием алгоритма(17)-(20) на языке FORTRAN, в которой шифруется символьная фраза s="Polotsk State University 1234567890" с ключами a=1119;b=131; n=10000;x=103. Простое число p=257 выбрано ближайшим простым к мощности клавиатуры ASCII равной 256. Допустимы и большие простые числа, чем 257, однако клавиатура ASCII f не сможет в консоли отобразить все символы шифра для произвольного сообщения, однако декодирование все равно производится верно.

program algebra  $integer(8)$ , parameter:: $n=599$ ,  $p=257$ , len=40 integer(8)::x,y,z1,z2,z3,z4,z00,mas1(len+1),mas2(len+1),mas3(len+1)  $integer(8):a.b$ character(len+2)::s  $integer(8):mas(len+2)$ s="Polotsk State University 1234567890"  $a=119:b=131$  $x=1$ ;  $do$  i=1.len  $\text{mas}(i) = \text{ichar}(s(i:i))$  $print*, s(i:i), mas(i)$ enddo  $do$  i=1, len  $y = mas(i)$ call f1(x,y,n,p,a,b,z2)  $if(z2 == 0)$ then print\*,"error"  $z1 = mod(x+y,p)$  $z2 = mod(y-x,p)$ call  $f3(2,p,z3)$  $z4 = mod((z1+z2)*z3,p)$  $\text{mas1(i)} = z4$  $\text{mas2(i)}=0$  $elseif(.not.z2 == 0) then$ call  $f3(z2, p.z3)$ call  $f2(x,y,n,p,a,b,z00)$  $z4 = mod(z3 * z00-x,p)$  $if(z4<0)$ then  $z4=z4+p$ end if  $\text{mas1(i)=}0$  $\text{mas2}(i)=z4$ endif  $\text{mas3}(i) = \text{mas1}(i) + \text{mas2}(i)$  $print^*, "i="i>, mass3(i), char(max3(i))$ enddo end program algebra subroutine  $f1(x,y,n,p,a,b,z2)$  $integer(8):a,b,d$  $integer(8):i,j$ integer(8):: $z1$ , $z$ , $z2$ , $z0$ , $n$ , $p$ , $x$ , $y$ , $zz$  $z0=0; d=1; zz=-1$  $d$ o i=1.b  $d=mod(d*a,p)$ enddo do i= $0.n-1$  $z1=1;z=1$ 

 $d$ o j=1,i  $z = mod(z * x, p)$ enddo  $d$ o j=1,n-i-1  $z1 = mod(z1 \cdot y, p)$ enddo zz= -zz  $z0 = mod((z0+z*z1*zz),p)$ enddo z2=mod(z0\*d,p)  $if(z2<0)$ then  $z2=z2+p$ endif end subroutine subroutine  $f2(x,y,n,p,a,b,z00)$ integer(8)::a,b,c,d integer(8)::i integer(8)::z1,z2,z00,x,y,n,p  $d=1$ do i=1,b  $d=mod(d*a,p)$ enddo z1=1;z2=1; do i=1,n  $z1 = mod(z1 * x,p)$  $z2 = mod(z2*y,p)$ enddo  $z00=mod(z2+z1,p)$  $if(z00<0)$ then z00=z00+p endif z00=mod(z00\*d,p) end subroutine subroutine f3(t,p,z0) integer(8)::t,p,i,z0  $do$  i=1,p-1  $if(mod(i<sup>*</sup>t,p)=1)$ then z0=i endif enddo end subroutine

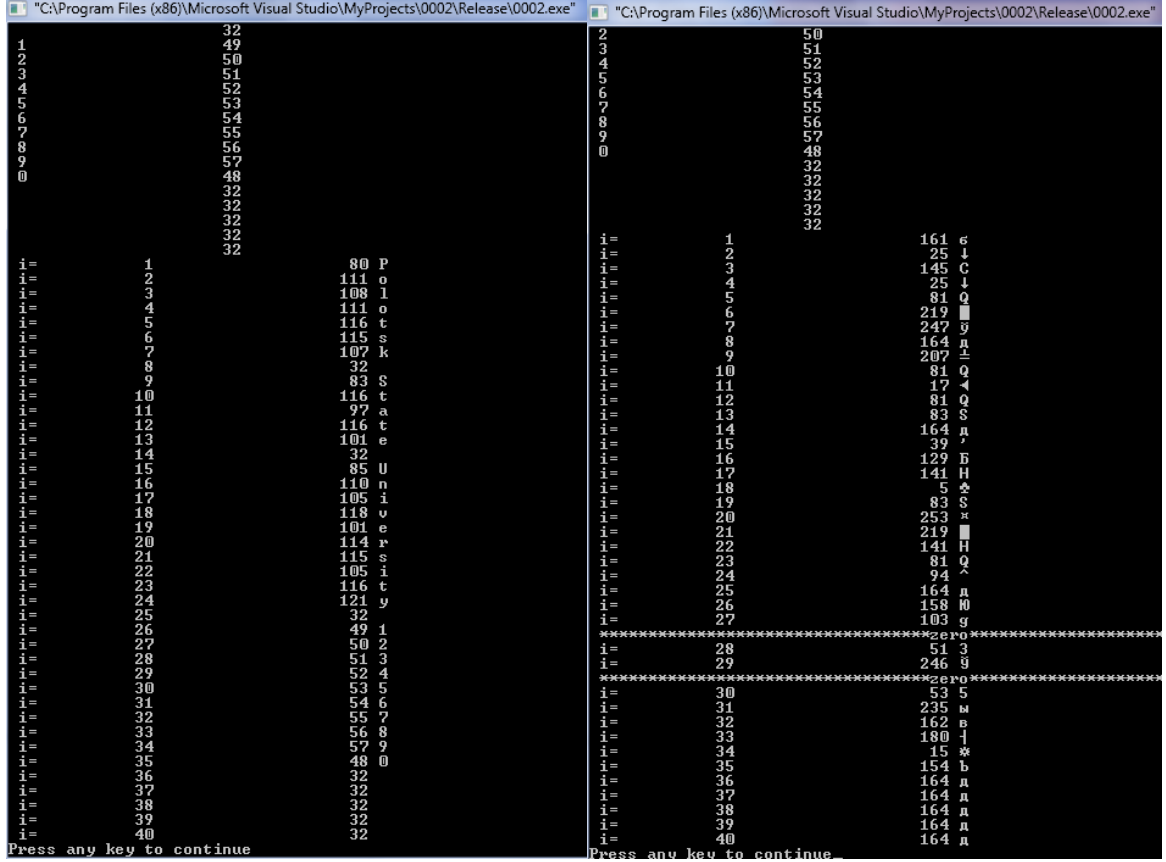

Puc.4.  $(n=10001)$  a=1119;b=131; x=103

Puc.5.(n=10000) a=1119;b=131; x=103

На рисунках 3,4 показан пример шифрования фразы s="Polotsk State University 1234567890" с ключами a=1119;b=131; x=103; n=10001(Рис.4),n=10000(Рис.5). Рисунок 4 показывает, что ни при каких символах фразы при заданных ключах знаменатель дроби не содержит нулей  $\forall y \notin Y_0 : Q(x, y, n) \neq 0$ . Рисунки 4, 5 подтверждают, что шифрование формулой (11) возможно только при нечетных значениях степени, программа затрачивает на шифрование время 88 с. Дешифрование происходит значительно быстрее. Но чем дольше и сложнее алгоритм шифрования, тем сложнее работа крипто-аналитика!

Оценку пространства ключей и время его прямого перебора возьмем из примера 1. Мощность  $N \approx 256^3 \cdot 10000 = 1.677 \cdot 10^{11}$ , за время  $T \approx 1.677 \cdot 10^{11-3}$   $c = 1.677 \cdot 10^8$   $c = 1941$ суток  $\approx 5,3$ лет. пространства При необходимости в алгоритм(7)-(10) можно добавить еще два ключа. Как и в примере 1 отдельные массивы шифры двух алгоритмов на конечном этапе после дешифрования объединяются в один массив (складываются после дешифрования в один массив по правилам арифметики). Из рисунка 4 видно, что символы фразы s="Polotsk State University 1234567890" с числом знаков 40(лишние символы не входящие во фразу дешифруются пробелами - с порядковым номером символа 32) декодируются взаимно-однозначно.

Пример 3(Algebra 3).

Обозначим 12 ключей шифрования символами  $A = \begin{bmatrix} a_{1,1} & a_{1,2} & a_{1,3} \\ a_{2,1} & a_{2,2} & a_{2,3} \\ a_{3,1} & a_{3,2} & a_{3,3} \end{bmatrix}$ ,  $b = \begin{bmatrix} b_1 \\ b_2 \\ b_3 \end{bmatrix}$  (21)

Для каждой тройки последовательных символов фразы  $(x, y, z)$  найдем тройку символов шифрованной используя линейное (аффинное) отображение  $Z_p \times Z_p \times Z_p \to Z_p \times Z_p \times Z_p$  по формуле фразы  $(x_1, y_1, z_1)$ (шифрования)

$$
\begin{bmatrix} x_1 \\ y_1 \\ z_1 \end{bmatrix} = A \begin{bmatrix} x \\ y \\ z \end{bmatrix} + b \Leftrightarrow \begin{cases} x_1 = a_{1,1}x + a_{1,2}y + a_{1,3}z + b_1 \\ y_1 = a_{2,1}x + a_{2,2}y + a_{2,3}z + b_2 \\ z_1 = a_{3,1}x + a_{3,2}y + a_{3,3}z + b_3 \end{cases}
$$
(22)

Тогда, из формулы(22) получим исходную тройку символов

$$
\begin{bmatrix} x \ y \ z \end{bmatrix} = A^{-1} \begin{bmatrix} x_1 - b_1 \ y_1 - b_2 \ z_1 - b_3 \end{bmatrix} \Leftrightarrow \frac{1}{\Delta} \begin{bmatrix} A_{1,1}(x_1 - b_1) + A_{1,2}(y_1 - b_2) + A_{1,3}(z_1 - b_3) \\ A_{2,1}(x_1 - b_1) + A_{2,2}(y_1 - b_2) + A_{2,3}(z_1 - b_3) \Delta \neq 0 \\ A_{3,1}(x_1 - b_1) + A_{3,2}(y_1 - b_2) + A_{3,3}(z_1 - b_3) \end{bmatrix} \Leftrightarrow (23)
$$

12

Где:

$$
\Delta = \begin{vmatrix} a_{1,1} & a_{1,2} & a_{1,3} \\ a_{2,1} & a_{2,2} & a_{2,3} \\ a_{3,1} & a_{3,2} & a_{3,3} \end{vmatrix} = a_{1,1} \begin{vmatrix} a_{2,2} & a_{2,3} \\ a_{3,2} & a_{3,3} \end{vmatrix} - a_{1,2} \begin{vmatrix} a_{2,3} & a_{2,3} \\ a_{3,1} & a_{3,3} \end{vmatrix} + a_{1,3} \begin{vmatrix} a_{2,1} & a_{2,2} \\ a_{3,2} & a_{3,3} \end{vmatrix} = a_{1,1} (a_{2,2} a_{3,3} - a_{3,2} a_{2,3}) + a_{1,2} (a_{3,1} a_{2,3} - a_{2,3} a_{3,3}) + a_{1,3} (a_{2,1} a_{3,3} - a_{3,2} a_{2,3})
$$
  
\n
$$
\begin{cases} A_{1,1} = a_{2,2} a_{3,3} - a_{3,2} a_{2,3}; A_{2,1} = a_{2,3} a_{3,1} - a_{2,1} a_{3,3}; A_{3,1} = a_{2,1} a_{3,2} - a_{3,1} a_{2,2} \\ A_{1,2} = a_{3,2} a_{1,3} - a_{1,2} a_{3,3}; A_{2,2} = a_{1,1} a_{3,3} - a_{1,3} a_{3,1}; A_{3,2} = a_{1,2} a_{3,1} - a_{1,1} a_{3,2} \\ A_{1,3} = a_{1,2} a_{2,3} - a_{1,3} a_{2,2}; A_{2,3} = a_{2,1} a_{1,3} - a_{1,1} a_{2,3}; A_{3,3} = a_{2,2} a_{1,1} - a_{1,2} a_{2,1} \end{vmatrix}
$$
 (24)

Тогда формула шифрования над полем целых остатков  $Z<sub>n</sub>$  с учетом формулы(22) имеет вид

$$
\begin{bmatrix} x_1 \\ y_1 \\ z_1 \end{bmatrix} \text{(mod } p) \equiv A \begin{bmatrix} x \\ y \\ z \end{bmatrix} \text{(mod } p) + b \text{(mod } p) \Leftrightarrow \begin{cases} x_1 \equiv a_{1,1}x + a_{1,2}y + a_{1,3}z + b_1 \text{(mod } p) \\ y_1 \equiv a_{2,1}x + a_{2,2}y + a_{2,3}z + b_2 \text{(mod } p) \\ z_1 \equiv a_{3,1}x + a_{3,2}y + a_{3,3}z + b_3 \text{(mod } p) \end{cases}
$$
(25)

Далее для дешифрования нужно вычислить таблицу вспомогательных чисел согласно(24)

$$
\begin{cases}\nA_{1,1} \equiv a_{2,2}a_{3,3} - a_{3,2}a_{2,3} \pmod{p}, A_{2,1} \equiv a_{2,3}a_{3,1} - a_{2,1}a_{3,3} \pmod{p}, A_{3,1} \equiv a_{2,1}a_{3,2} - a_{3,1}a_{2,2} \pmod{p} \\
A_{1,2} \equiv a_{3,2}a_{1,3} - a_{1,2}a_{3,3} \pmod{p}, A_{2,2} \equiv a_{1,1}a_{3,3} - a_{1,3}a_{3,1} \pmod{p}, A_{3,2} \equiv a_{1,2}a_{3,1} - a_{1,1}a_{3,2} \pmod{p}\n\end{cases}
$$
\n(26)

$$
A_{1,3} \equiv a_{1,2}a_{2,3} - a_{1,3}a_{2,2} \pmod{p}, A_{2,3} \equiv a_{2,1}a_{1,3} - a_{1,1}a_{2,3} \pmod{p}, A_{3,3} \equiv a_{2,2}a_{1,1} - a_{1,2}a_{2,1} \pmod{p}
$$
  
Haŭти обратное число к матише системы(25)

 $\Delta^{-1}(\text{mod } p): \Delta^{-1} \cdot (a_{1,1}(a_{2,2}a_{3,3}-a_{3,2}a_{2,3})+a_{1,2}(a_{3,1}a_{2,3}-a_{2,3}a_{3,3})+a_{1,3}(a_{2,1}a_{3,3}-a_{3,2}a_{2,2})) \equiv 1(\text{mod } p)$  $(27)$ Если определитель матрицы системы(25) сравним с нулем  $\Delta = 0 \pmod{p}$ , то изменить какие-нибудь из

9 ключей матрицы системы шифрования(21). Наконец, запишем формулы дешифрования аналогично формулам(23)

$$
\begin{aligned}\n\begin{bmatrix}\nx \\
y \\
z\n\end{bmatrix} &\equiv \Delta^{-1}(\text{mod } p) \cdot \begin{cases}\nA_{1,1}(x_1 - b_1) + A_{1,2}(y_1 - b_2) + A_{1,3}(z_1 - b_3)(\text{mod } p) \\
A_{2,1}(x_1 - b_1) + A_{2,2}(y_1 - b_2) + A_{2,3}(z_1 - b_3)(\text{mod } p) \Leftrightarrow \\
A_{3,1}(x_1 - b_1) + A_{3,2}(y_1 - b_2) + A_{3,3}(z_1 - b_3)(\text{mod } p) \\
\end{cases} \\
&\Rightarrow \begin{cases}\nx \equiv \Delta^{-1}(\text{mod } p)(A_{1,1}(x_1 - b_1) + A_{1,2}(y_1 - b_2) + A_{1,3}(z_1 - b_3)(\text{mod } p) \\
y \equiv \Delta^{-1}(\text{mod } p)(A_{2,1}(x_1 - b_1) + A_{2,2}(y_1 - b_2) + A_{2,3}(z_1 - b_3)(\text{mod } p), \Delta \neq 0 (\text{mod } p) \\
z \equiv \Delta^{-1}(\text{mod } p)(A_{3,1}(x_1 - b_1) + A_{3,2}(y_1 - b_2) + A_{3,3}(z_1 - b_3)(\text{mod } p)\n\end{cases}\n\end{aligned}
$$
\n(28)

Очевидно, что указанную последовательность алгоритма нужно дополнить способом разбиения исходной фразы на тройки символов. Если число символов сообщения не делится на три, то дополнить массив сообщения до ближайшего целого числа кратного трём. Избыточные символы массива сообщения (один либо два) при дешифровании окажутся пробелами с порядковым номером 32 и полезной информации не несут и не искажают исходное сообщение.

Ниже написана программа с использованием алгоритма(25)-(28) на языке FORTRAN, в которой шифруется фраза s="Moscow State University 265 years" символьная  $\mathbf{c}$ ключами  $b1=123; b2=66; b3=38; a11=1; a12=2; a13=5; a21=23; a31=4; a22=5; a23=6; a32=7; a33=8$ . Простое  $p=257$ число выбрано ближайшим простым к мощности клавиатуры ASCII равной 256. Допустимы и большие простые числа, чем 257, однако клавиатура ASCII f не сможет в консоли отобразить все символы шифра для произвольного сообщения, однако декодирование все равно производится верно.

```
program algebra
integer(8), parameter::p=257, kk=12, len=3*kkinteger(8):x,y,z,z1,z2,z3,z4,z00,max1(len+1),mas2(len+1),mas3(len+1)integer(8)::a11,a12,a13,a21,a22,a23,a31,a32,a33,b1,b2,b3
integer(8)::da11,da12,da13,da21,da22,da23,da31,da32,da33,delta
integer(8):xx,yy,zz,x1,y1,shift(4,len+1),i,j,k,mas0(3,len+1))character(len+2)::sinteger(8):mas(len+2)s="Moscow State University 265 years"
b1=123; b2=66; b3=38;a11=3;a12=0;a13=5;a21=13;a31=4;a22=15;a23=7;a32=6;a33=18da11=mod((a22*a33-a23*a32),p)
da21 = mod((a31 * a23 - a21 * a33), p)da31 = mod((a21 * a32 - a22 * a31), p)da12 = mod((a32 * a13 - a12 * a33), p)
```

```
da22 = mod((a11 * a33 - a13 * a31), p)da32 = mod((a12*a31-a11*a32),p)da13=mod((a12*a23-a13*a22),p)
da23=mod((-a11*a23+a21*a13),p)
da33 = mod((a22 * a11 - a12 * a21), p)delta=mod(a11*(a22*a33-a32*a23)-a12*(a21*a33-a31*a23)+a13*(a21*a32-a31*a22),p)
call f(delta, p, z3)
print*,mod(delta*z3,p)
if(.not. delta == 0)then
print*,"delta=",delta
else
print*,"viberete drugie kluchi"
print*,"delta=",delta
end if
print*,"delta^{-1}=",z3
do i=1, len
mas(i)=ichar(s(i:i))print*, i, s(i:i), mas(i)enddo
k=0do i=1.len
if (mod(i,3)=1)then
x = mas(i)k=k+1elseif(mod(i,3)=2)then
y = mas(i)k=k+1elseif(mod(i,3)=0)then
z = mas(i)k=k+1endif
if(mod(k,3)=0)then
x1 = mod((a11*x+a12*y+a13*z+b1),p)y1=mod((a21*x+a22*y+a23*z+b2),p)
z1 = mod((a31 * x + a32 * y + a33 * z + b3), p)shift(1,k/3)=x1shift(2,k/3)=v1shift(3,k/3)=z1print*, x1,y1,z1endifenddo
do i=1.len/3
x = z3*mod((da11*(shift(1,i)-b1)+da12*(shift(2,i)-b2)+da13*(shift(3,i)-b3)),p)y=z3*mod((da21*(shifr(1,i)-b1)+da22*(shifr(2,i)-b2)+da23*(shifr(3,i)-b3)),p)
z=z3*mod((da31*(shift(1,i)-b1)+da32*(shift(2,i)-b2)+da33*(shift(3,i)-b3)),p)x = mod(x,p)y = mod(y,p)z = mod(z, p)if(x<0)then
x=x+pendif
if(y<0)then
y=y+pendif
if(z<0)then
z = z + pend if
\text{mas0}(1,i)=x\text{mas0}(2,i)=v\text{mas0}(3,i)=zprint*, x,y,z
```
enddo !pause do  $i=1$ , len/3  $print^*, char(max0(1,i))$  $print^*, char(max0(2,i))$  $print^*$ , char(mas $0(3,i)$ ) enddo end program algebra subroutine  $f(t, p, z0)$  $integer(8):t,p,i,z0$ do  $i=1, p-1$  $if (mod(i * t, p) == 1)$ then  $z0=i$ endif enddo end subroutine Оценим мощность пространства ключей. Учитывая, что каждый из 12 ключей можно выбирать

независимо из 256 вариантов, то мощность искомого множества равна  $N = 256^{12} \approx 7.92 \cdot 10^{28}$ . Так как процессор крипто-аналитика не сможет перебирать ключи быстрее чем один набор за 1 такт процессора получим (одна миллиардная олной секунды), полное перебора  $T<sub>O</sub>$ время  $T \approx 7.92 \cdot 10^{28} \cdot 10^{-9} = 7.92 \cdot 10^{19} s = 2.51 \cdot 10^{12}$  years.

На рисунках 6,7 показан пример шифрования фразы "Moscow State University 265 years". На рисунке 6 видно, что в массиве программы шифр, а также дешифрованный текст хранится тройками в каждой строке, затем указанные векторы переписываются последовательно в один столбец и переводятся в символы таблицей ASCII. На рисунке 7 видно, что исходная фраза полностью дешифруется верно.

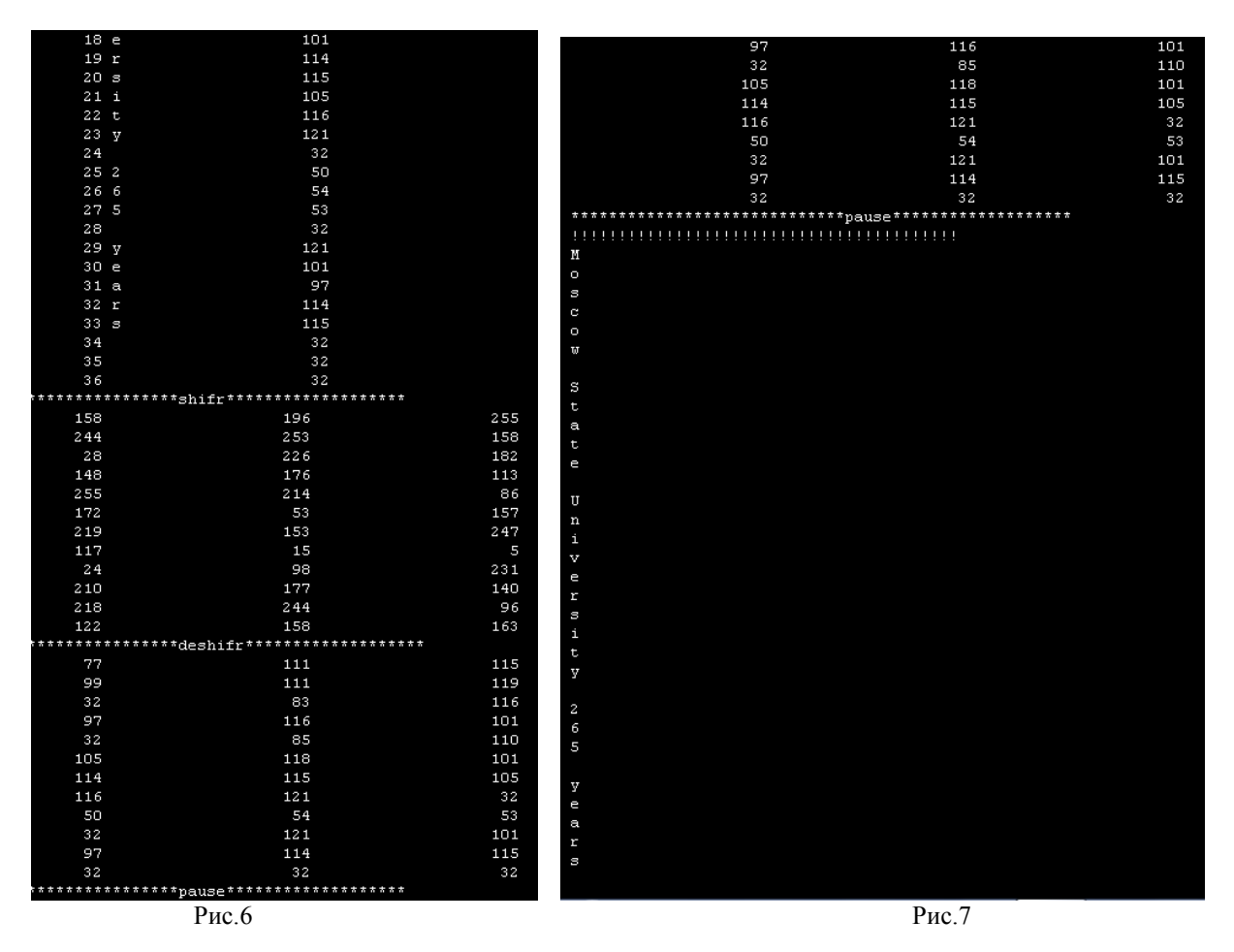

Число символов равно 35, однако исходный массив расширяется до ближайшего целого кратного 3 -36, то есть 36 символ по счету (не несущий полезной информации) идентифицируется как пробел с порядковым номером 32, что и видно из рисунка 7.

Отметим, что перемножение многочленов в примерах Algebra 1, Algebra 2 можно свести матричному кодированию или групповому кодированию (используется в примере Algebra 3). Матричное кодирование обладает рядом замечательных свойств[1]. Если пространство исходных слов обладает групповыми свойствами, то пространство шифрованных слов также является группой. Множество целых остатков по модулю р Z<sub>p</sub> является полем, а операция сложения двух чисел по модулю всегда обратима. Следовательно, пространство слов шифра одинаковой длины образуют группу с операцией сложения по модулю p(в примере Algebra 3). Кроме того, если коэффициенты и аргументы многочленов из группы  $Z_2$ , то минимальное расстояние между шифрованными словами равно минимальному весу слова, отличного от нуля. Весом слова двоичного кода равен числу единиц в его записи или сумме всех его цифр[1].

Литература

- 1. Лидовский В.В. Теория информации: Учебное пособие. М.: Компания Спутник +,2004. 111 с. ISSN 5-93406-661-7.
- 2. Пастухов Ю.Ф., Пастухов Д.Ф., Мередова М.Б. Динамическое кодирование: Учебное пособие. Новополоцк: ПГУ,2019. – 19 с. (сhttp:/ elib. psu.by:8080/ handle/123456789/23776).
- 3. Пастухов Д.Ф., Пастухов Ю.Ф., Сонич А.Д., Ченторицкий А.Ю. Обобщение метода шифрования Владимира Сизова на случай произвольных периодических и апериодических функций: Учебное пособие. – Новополоцк,ПГУ,2019. – 15 с. (http:/elib.psu.by:8080/handle/123456789/23747)
- 4. Пастухов Д.Ф., Пастухов Ю.Ф., Глебко И.С. Полиномиальное кодирование: Учебное пособие Новополоцк, ПГУ,2019. – 23 с. (http:/elib.psu.by:8080/handle/123456789/23952)
- 5. Пастухов Д.Ф., Пастухов Ю.Ф., Смоляк А.И.. Шифрование гиперболическими функциями: Учебное пособие – Новополоцк, ПГУ,2018. – 33 с. (http:/elib.psu.by:8080/handle/123456789/22089)
- 6. Пастухов Д.Ф., Пастухов Ю.Ф., Синица П.Р. Шифрование данных на базе эллиптических кривых: Учебное пособие – Новополоцк, ПГУ,2016. – 72 с. (http:/elib.psu.by:8080/handle/123456789/16814)
- 7. Пастухов Д.Ф., Пастухов Ю.Ф., Зеленуха А.Ю. Шифрование с помощью нелинейных функций: Учебное пособие – Новополоцк, ПГУ,2017. – 43 с. (http:/elib.psu.by:8080/handle/123456789/16814)
- 8. Бартеньев О.В. Фортран для профессионалов. Математическая библиотека IMSL: Ч.1. М.:ДИАЛОГ – МИФИ, 2001. – 448 с.
- 9. Бартеньев О.В. Фортран для профессионалов. Математическая библиотека IMSL: Ч.2. М.:ДИАЛОГ – МИФИ, 2001. – 319 с.
- 10. Бартеньев О.В. Фортран для профессионалов. Математическая библиотека IMSL: Ч.3. М.:ДИАЛОГ – МИФИ, 2001. – 368 с.

УДК 517. 66

Дмитрий Феликсович Пастухов (Полоцкий университет)

Наталья Константиновна Волосова (МГТУ им. Н.Э. Баумана)

Юрий Феликсович Пастухов Серый Т.А.;Баталко И.И.; Василевич В.В; Смоляк А.И. (Полоцкий университет)

# АЛГЕБРАИЧЕСКИЕ МЕТОДЫ ШИФРОВАНИЯ

2020